## SAP ABAP table T5ITR1 {Description of administrative data indicator for the user}

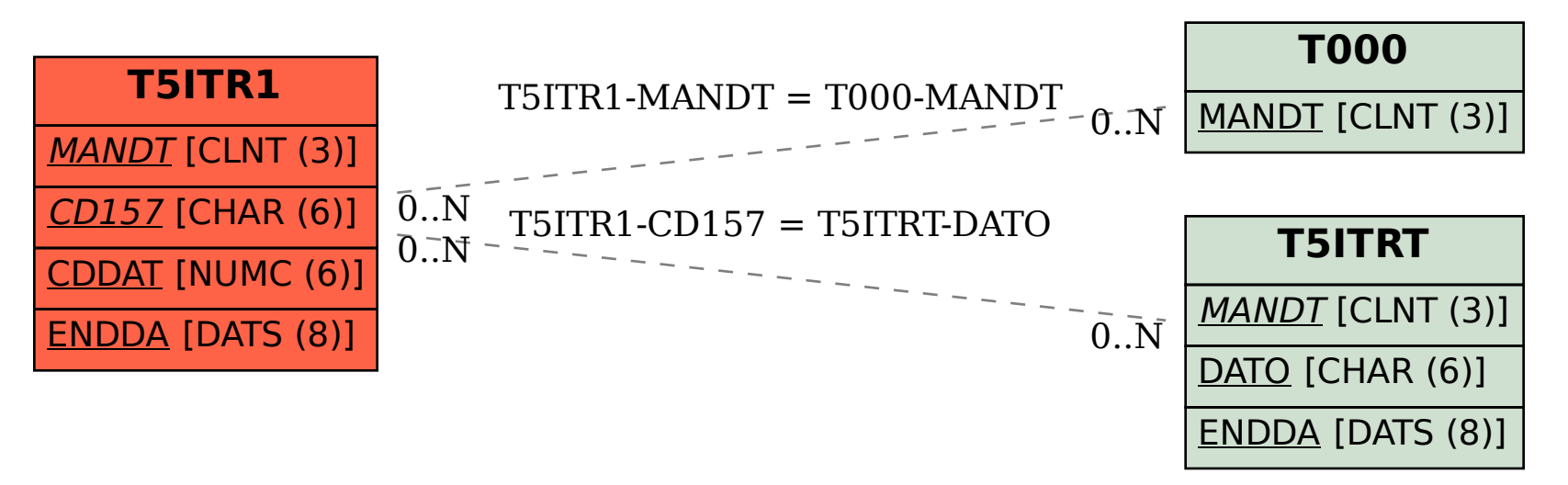